# Point Cloud Workshop at OTB

Wilko Quak Hugo Ledoux Theo tijssenMaarten Vermeij

2008-10-17

OTB Research Institute for Housing, Urban and Mobility Studies

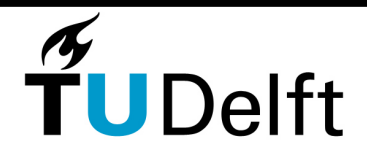

1

**Delft University of Technology** 

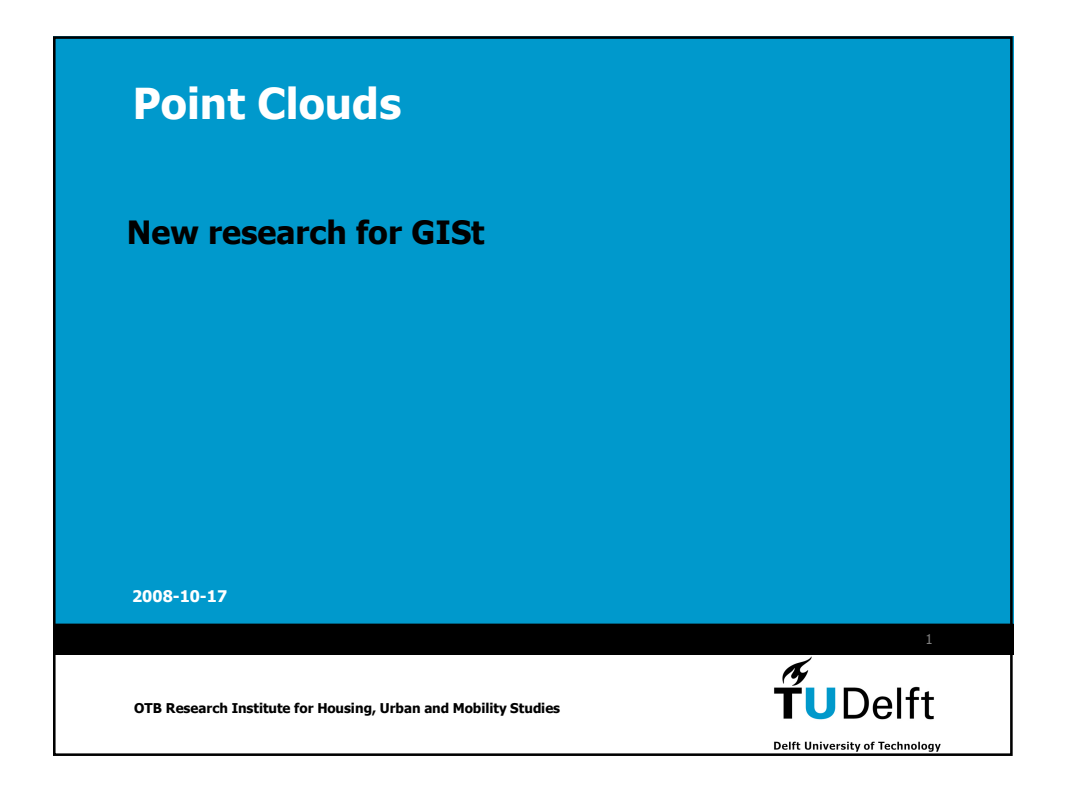

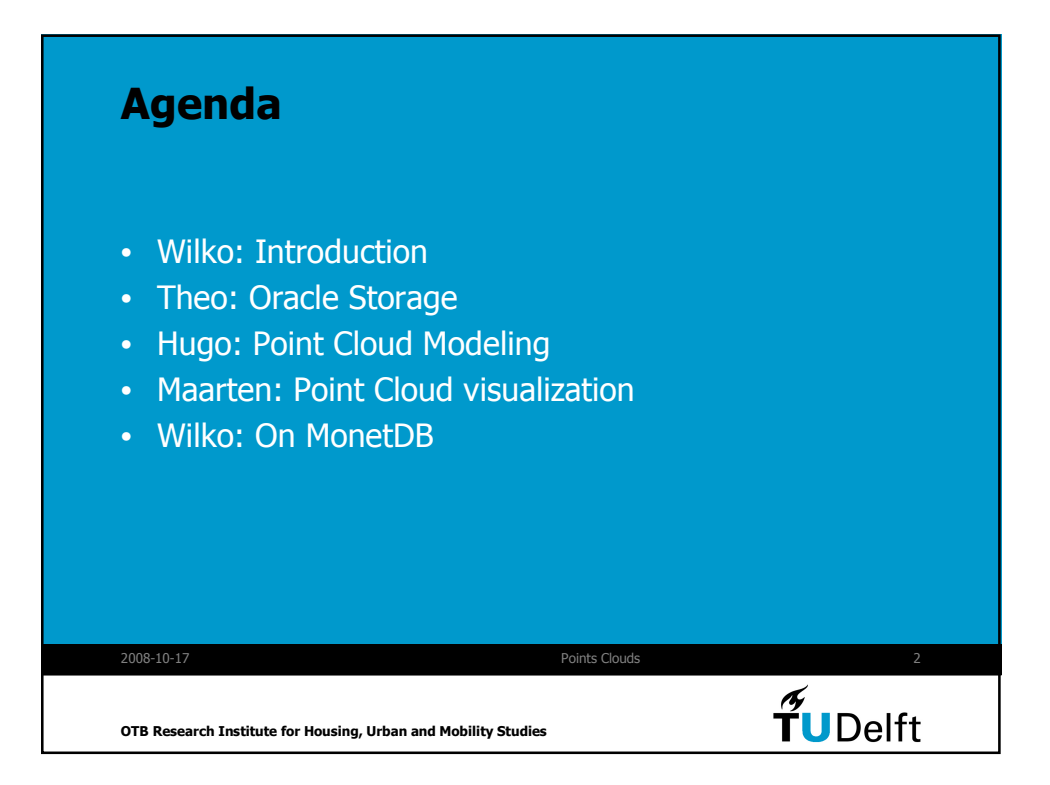

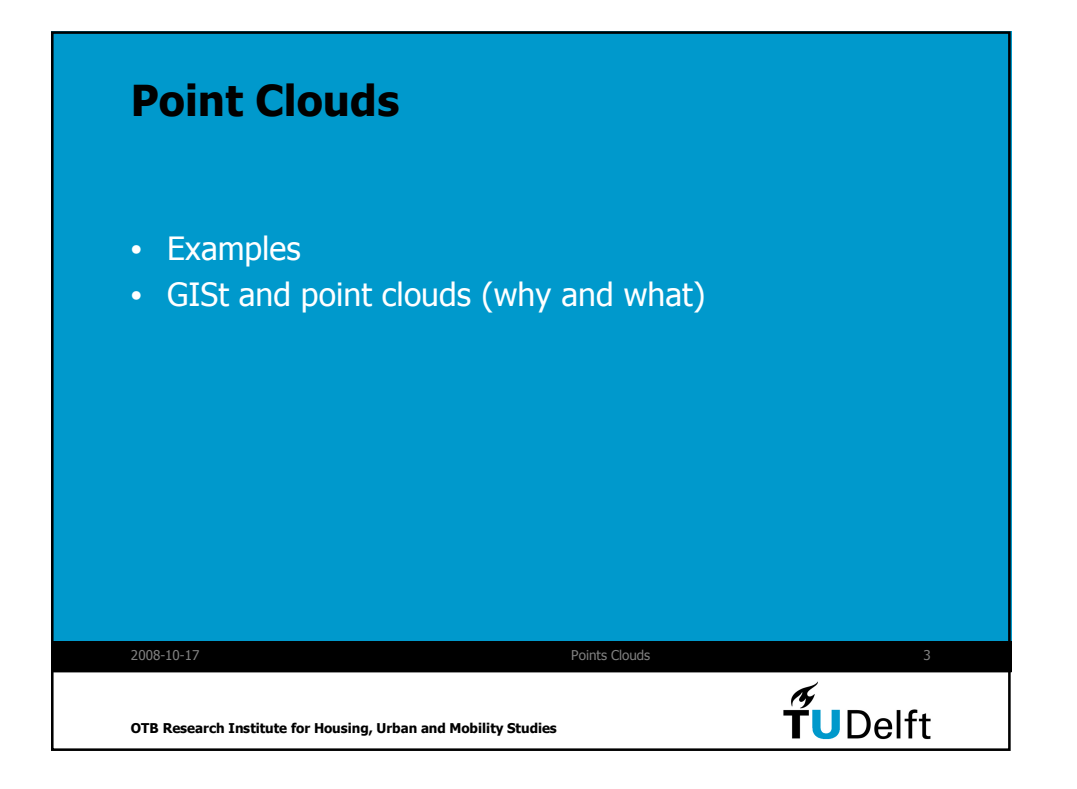

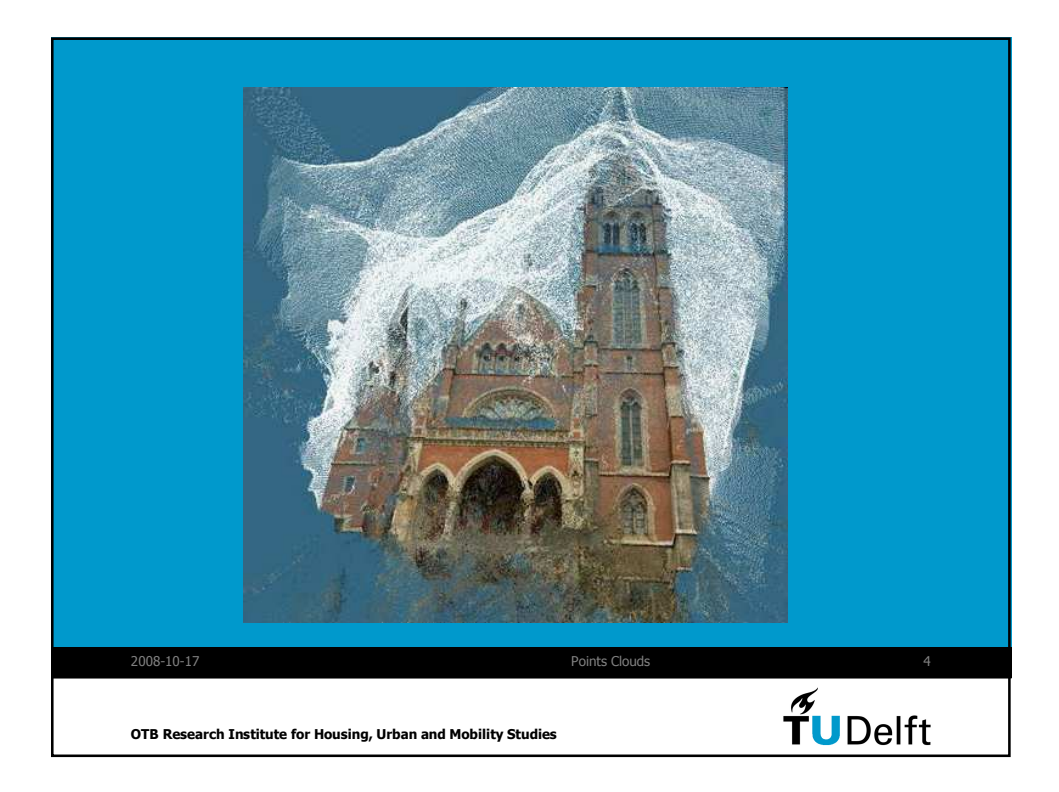

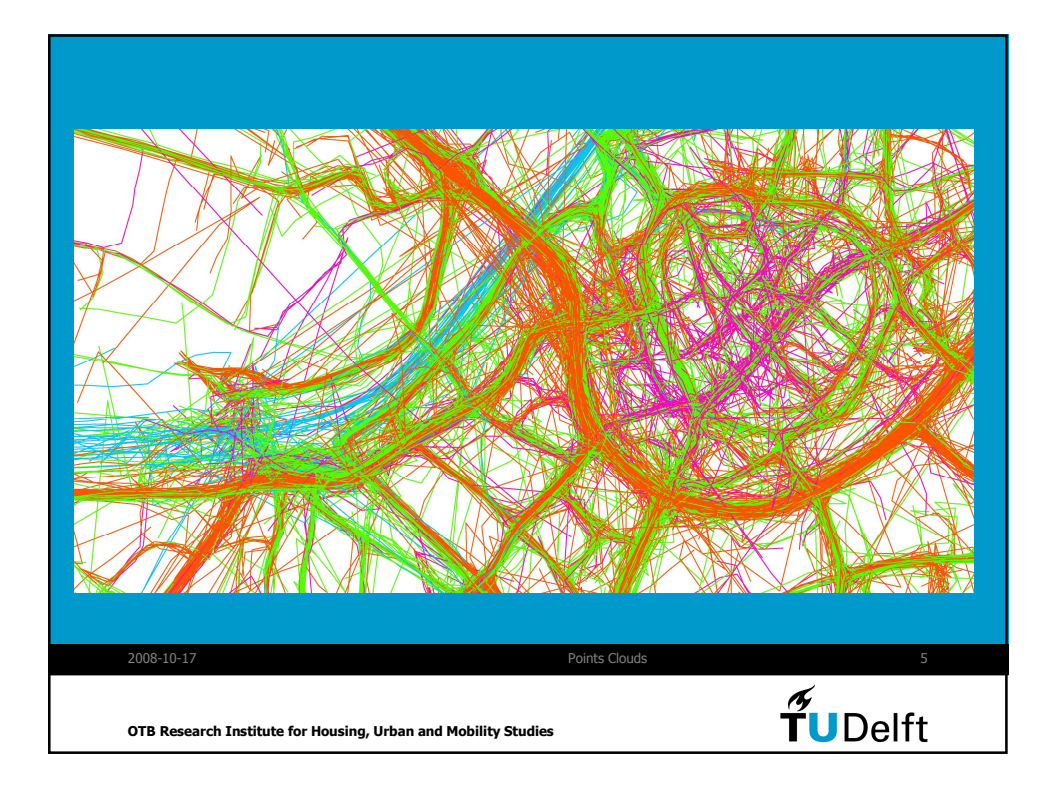

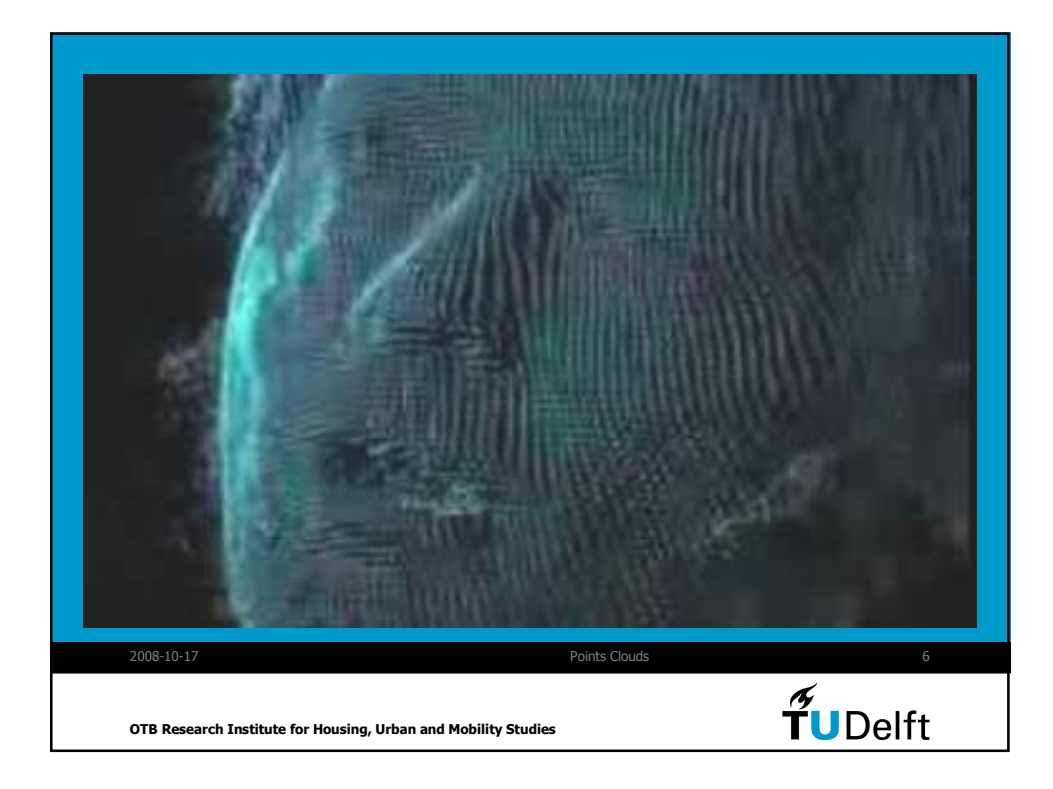

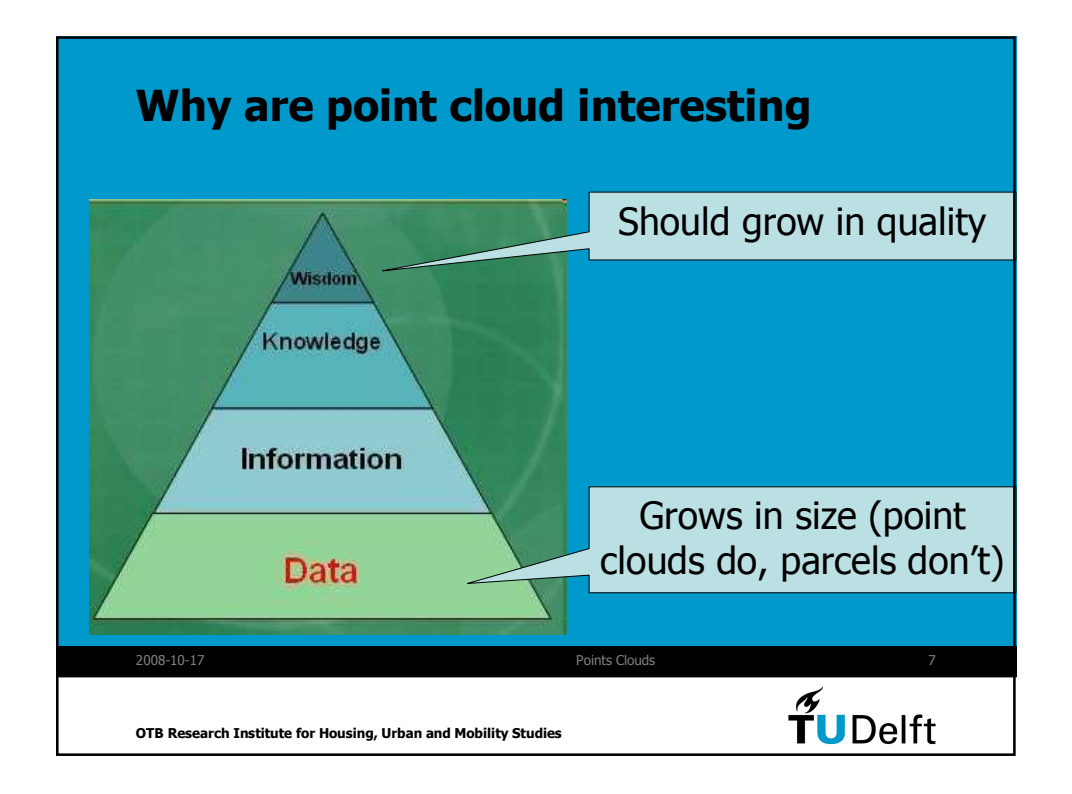

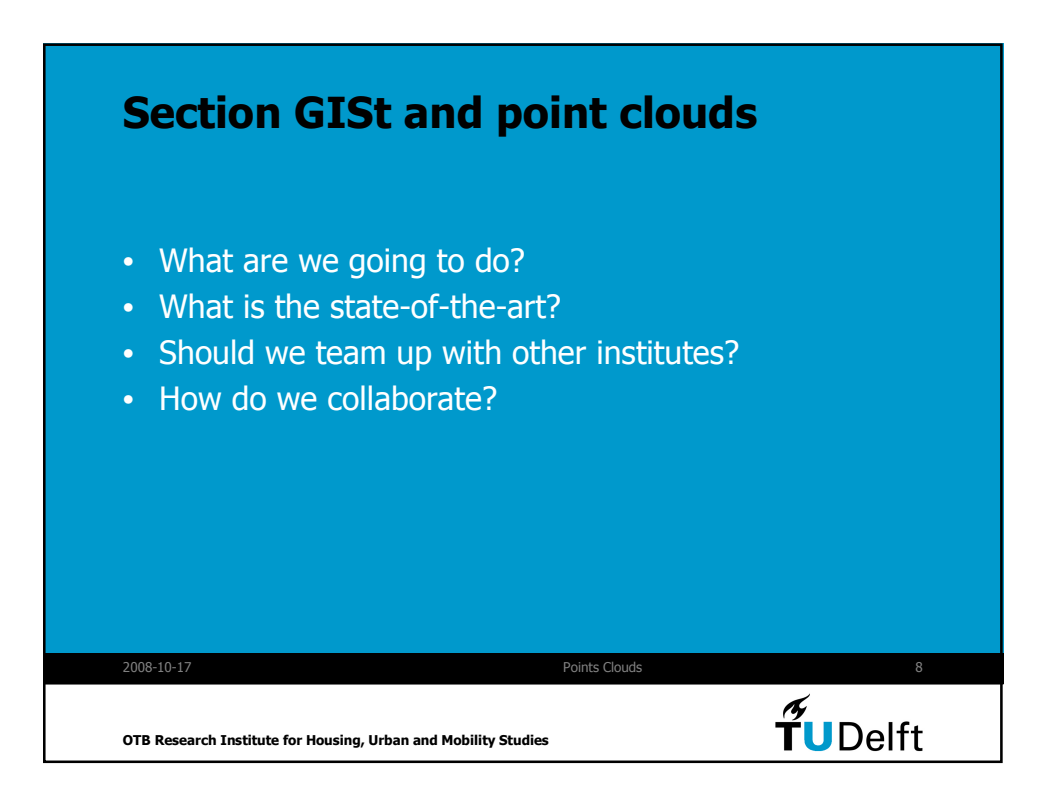

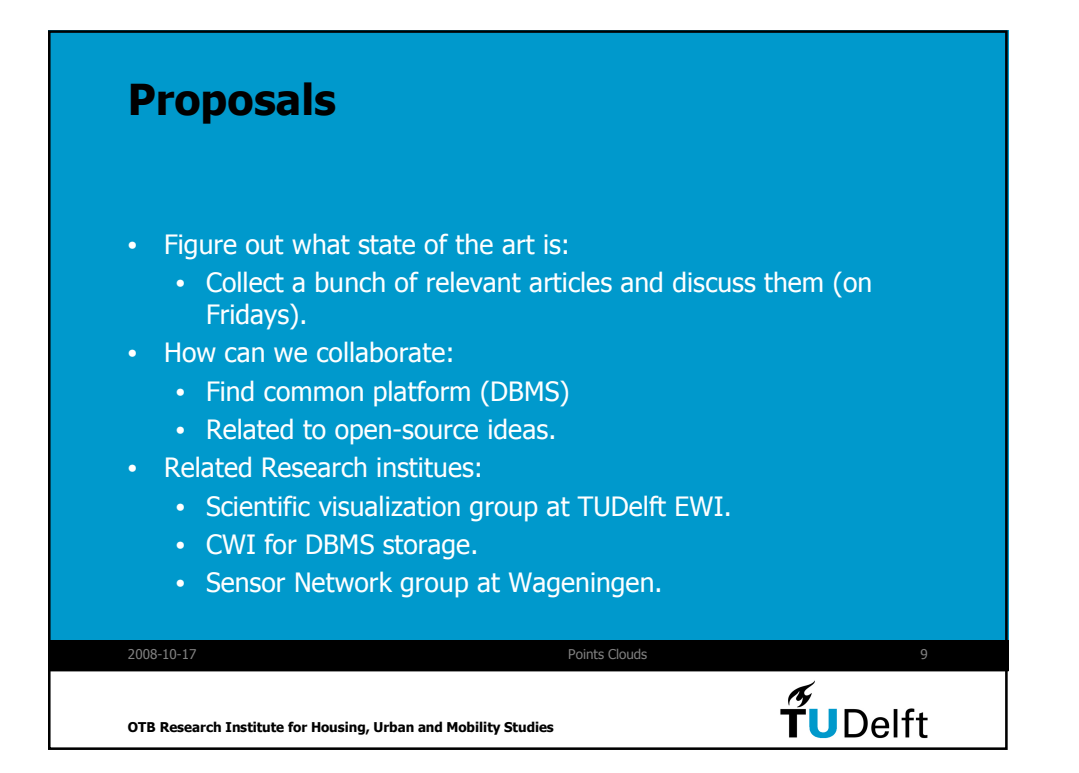

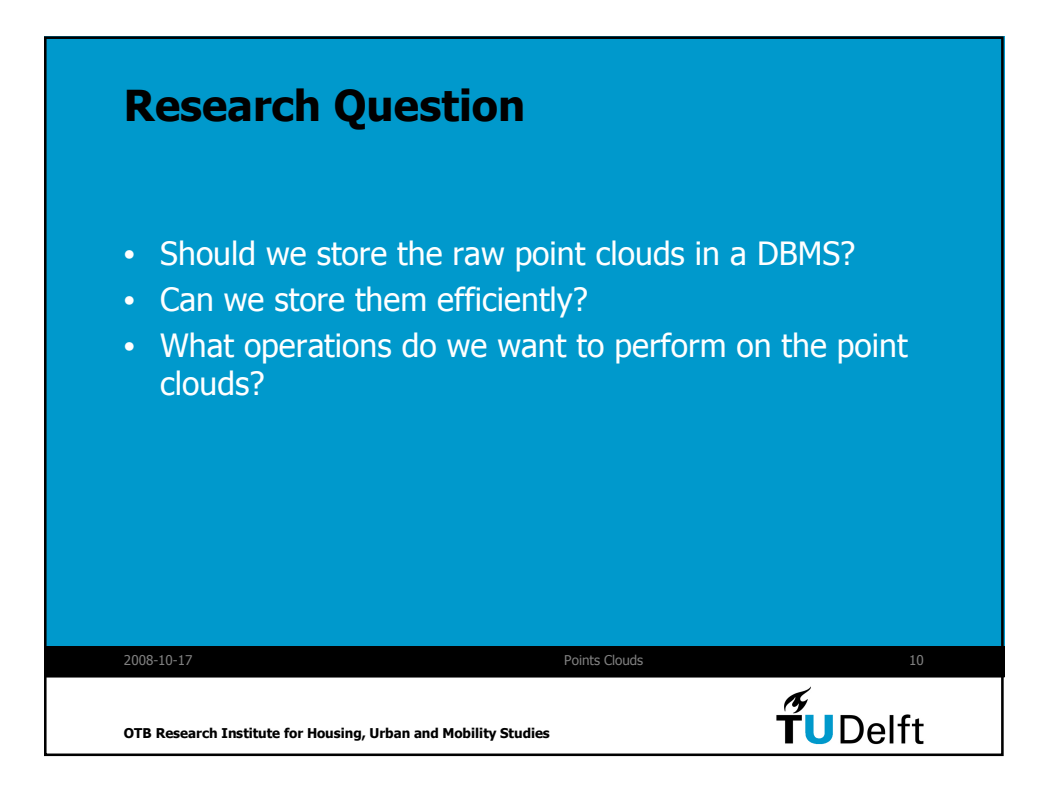

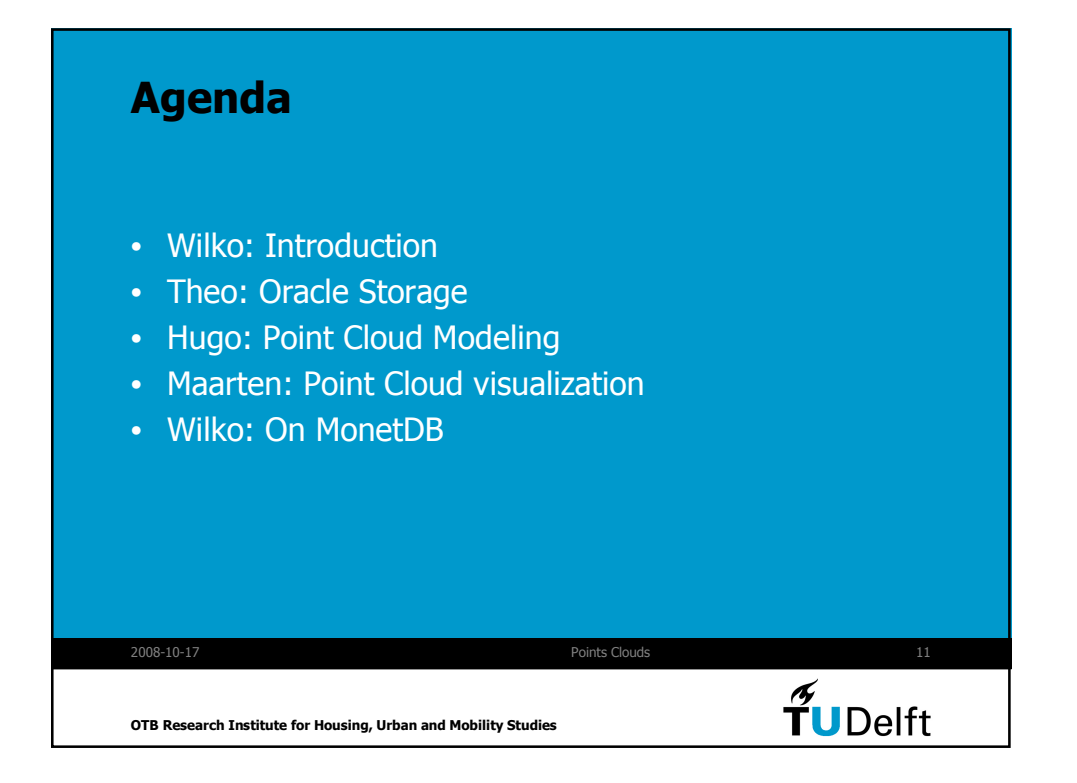

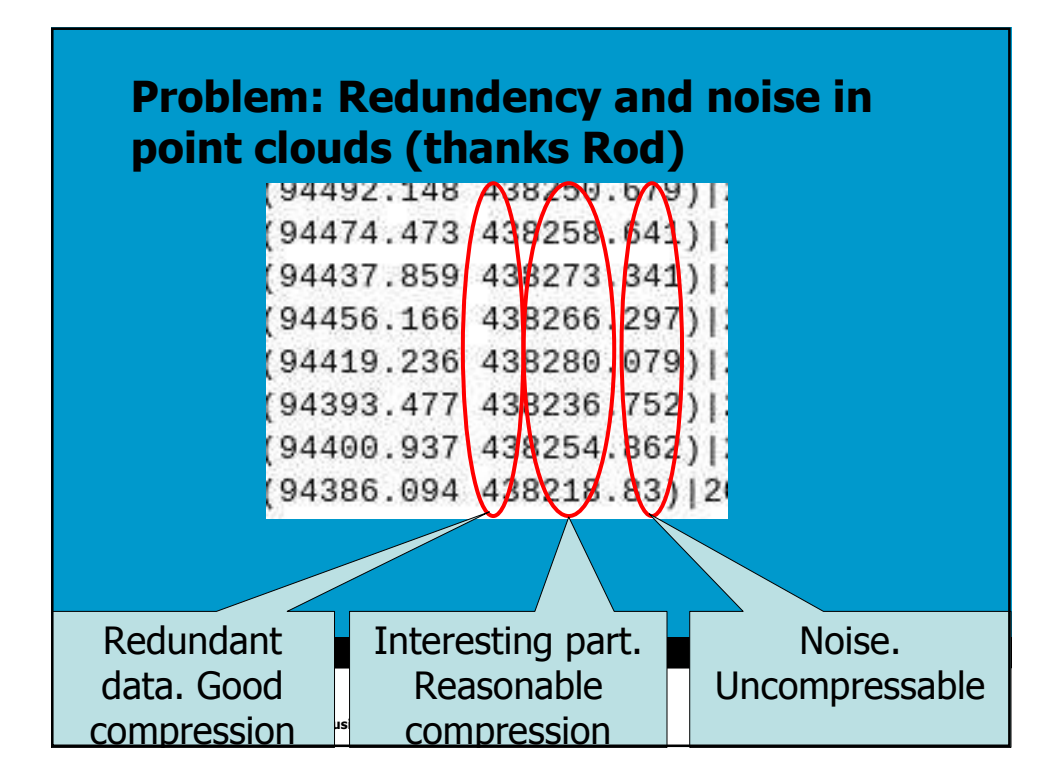

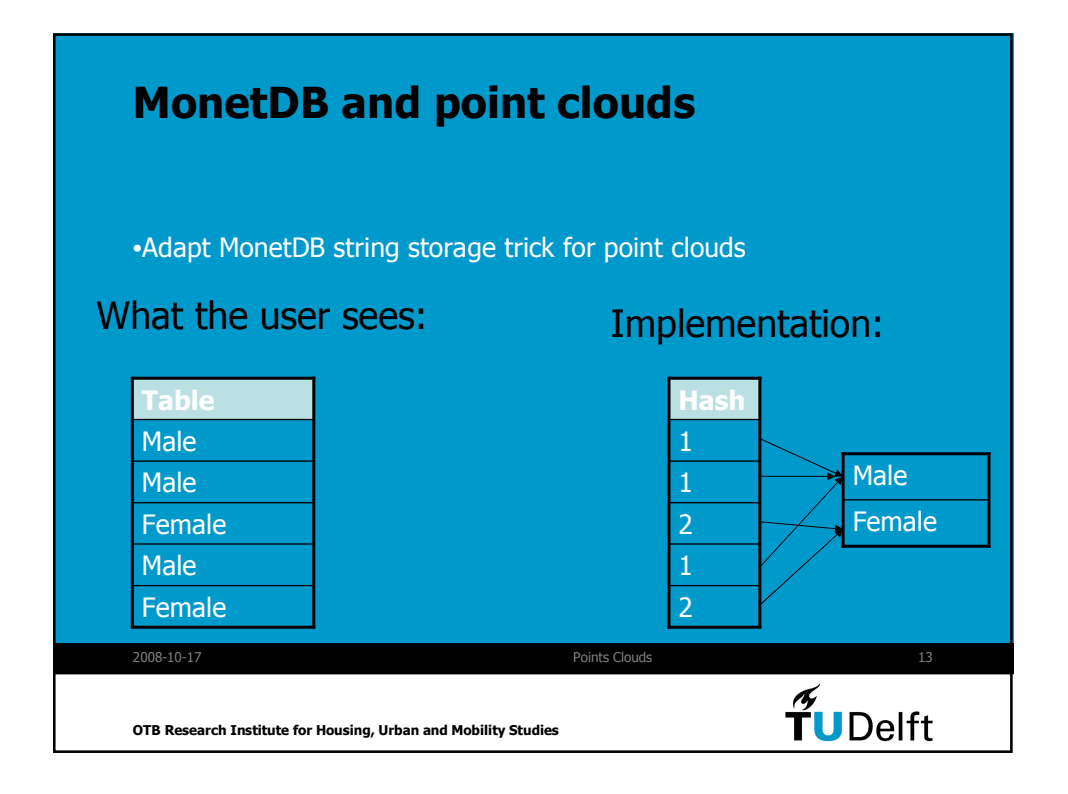

### A star-based data structure for storing very large TINs

Hugo Ledoux

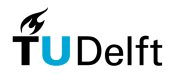

**Technische Universiteit Delft** 

Lunch meeting October 20, 2008

#### What's a star anyway?

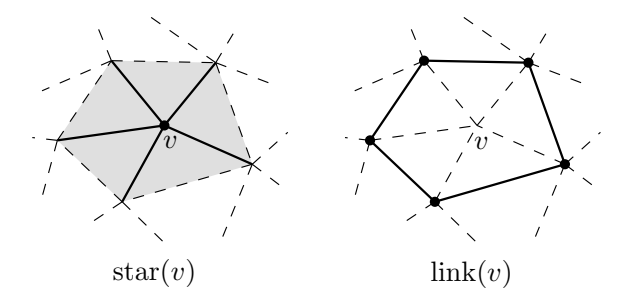

- The whole TIN is stored in the DBMS
- 2 It goes beyond the usual "store points and edges and triangles": triangles are implicitly stored
- 3 Basically, the star of every vertex is stored
- Based on recent advances in the compression of graphs
- 1 No spatial index needed: fetching of triangles based on "walking"
- 2 One table with  $id x y z binary$
- 3 Can be combined with spatial indexes also, since the binary column doesn't have to be filled
- 4 Ideas are readily extensible to higher dimensions
- 5 With only that, we obtain a structure that is fully "topologic", i.e. we can obtain the adjacency between points/triangles efficiently.
- 6 We can update/manipulate very easily the structure (simplification algorithms could be build over it directly in the database for instance)

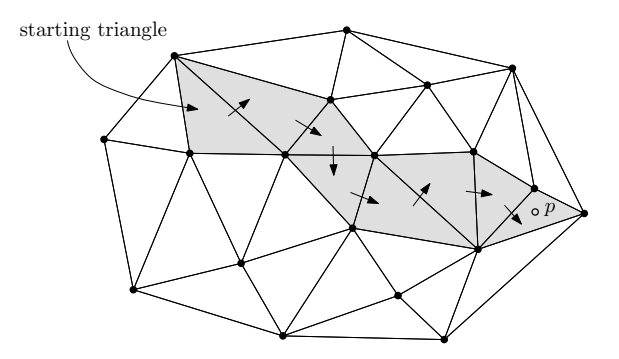

## Point clouds (TIN) in Oracle 11g

## Functionality:

- $\bullet$  Create point cloud (SDO\_PC datatype) and store points
	- prepare points in table
	- initialize point cloud
	- •load points
- Select points (clip) based on spatial query
- • Retrieve subset of points as SDO\_GEOMETRY multipoint

February 25, 2009 $1<sup>1</sup>$ 

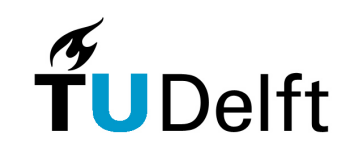

## Point cloud is "partitioned" in blocks

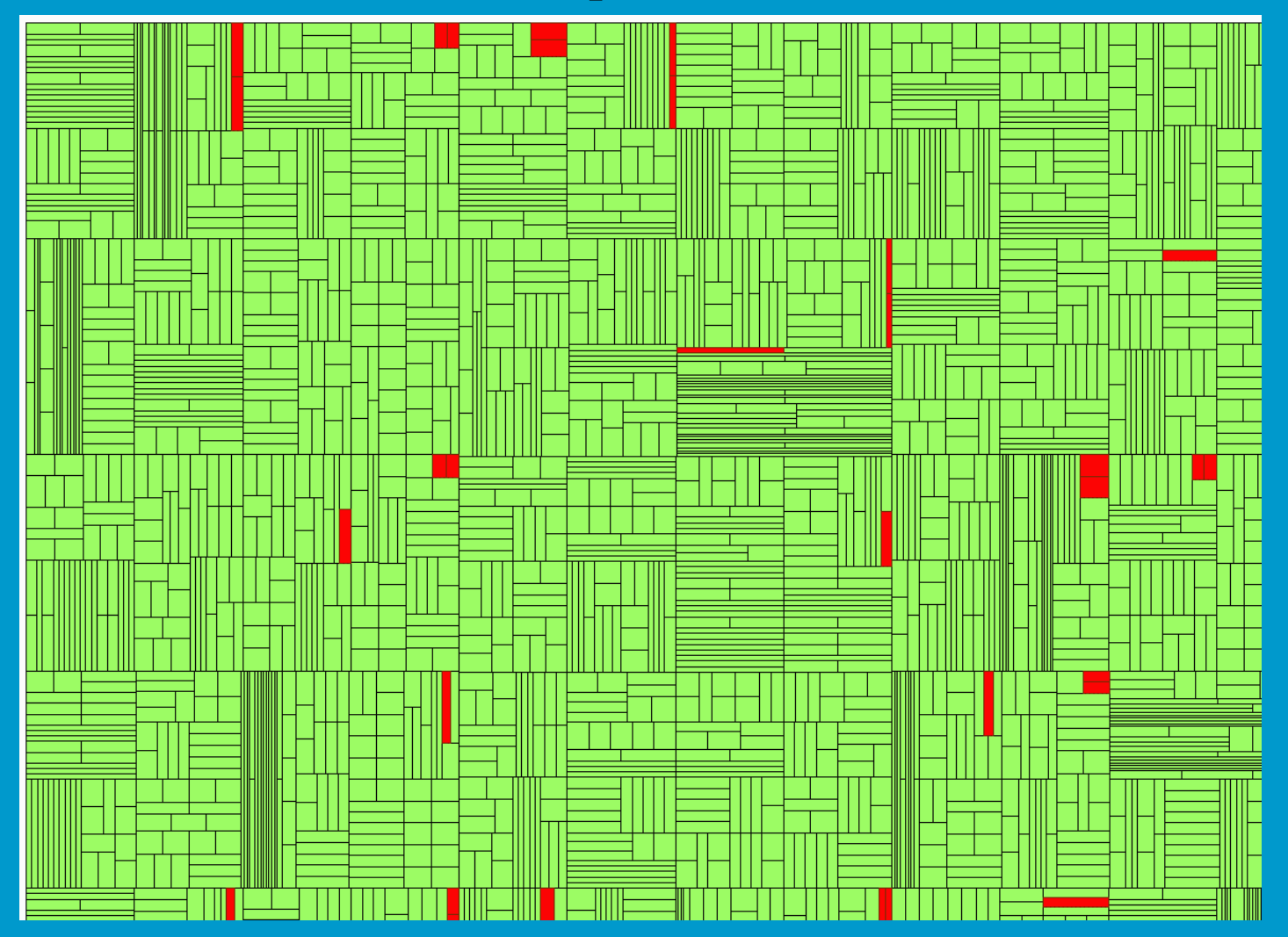

February 25, 2009

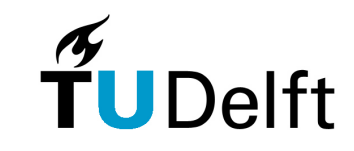

## Points are stored in block table

### SQL> describe BLKTAB;

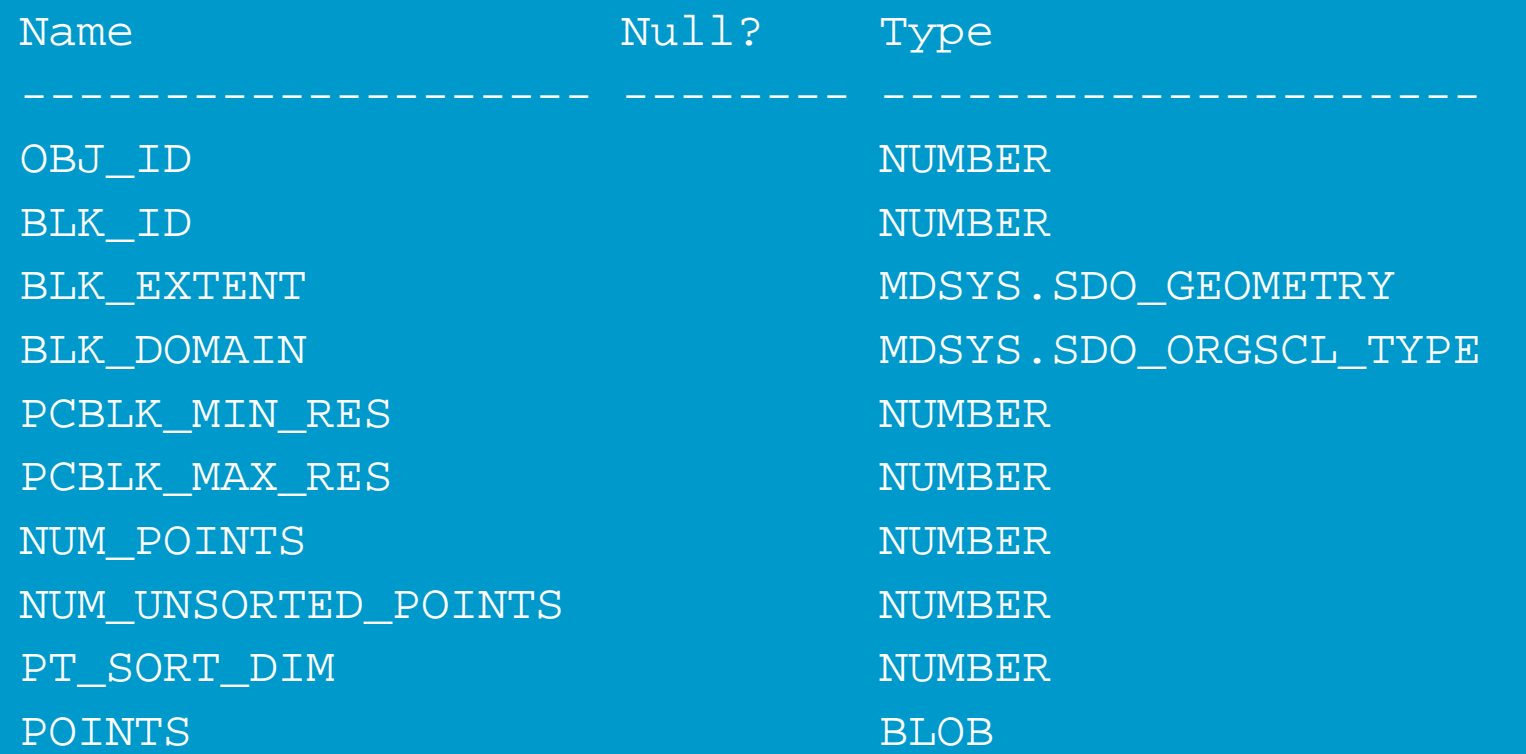

February 25, 2009

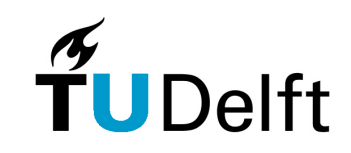

 $9 \times 3$ 

## TIN block table

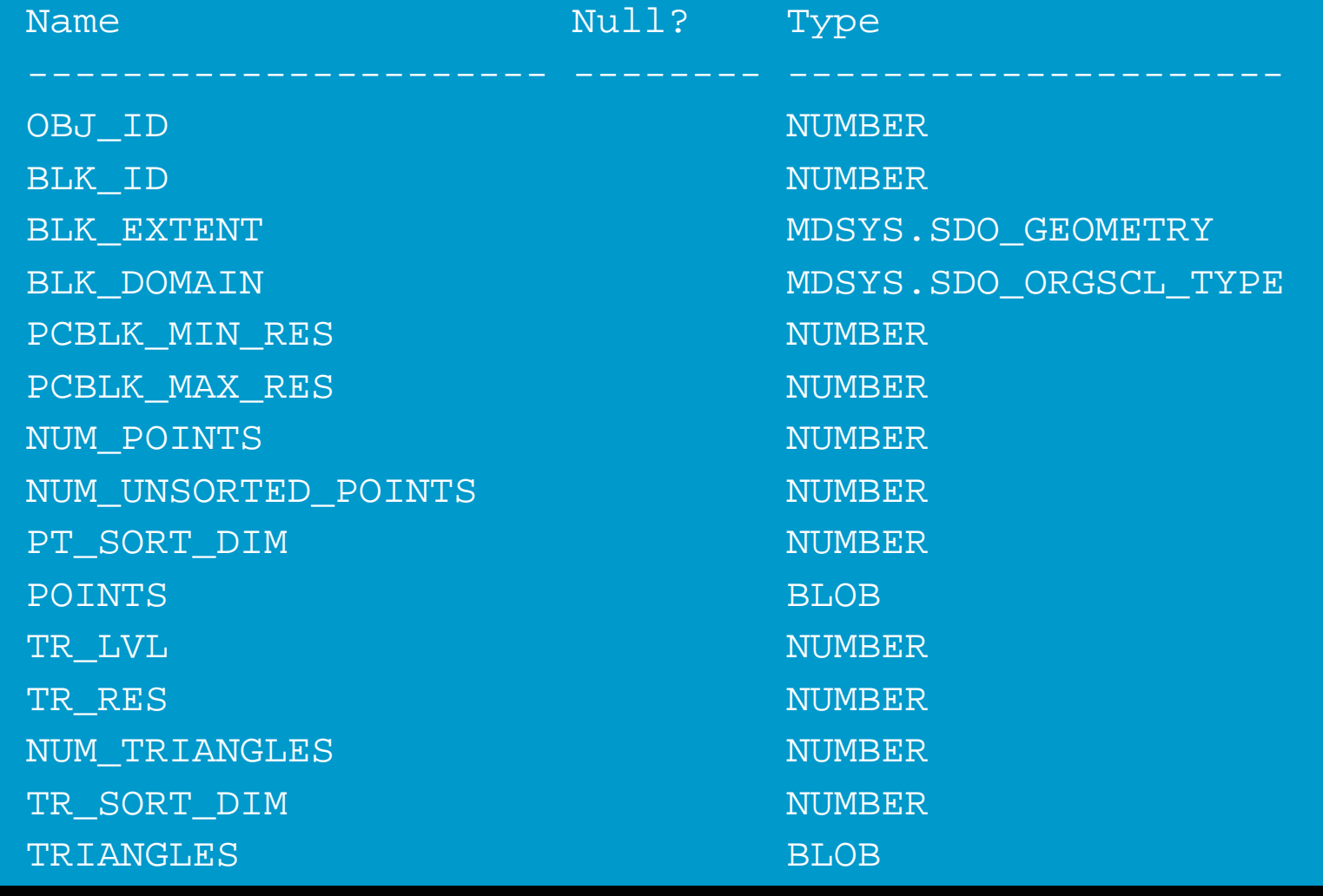

February 25, 2009 $\overline{4}$ 

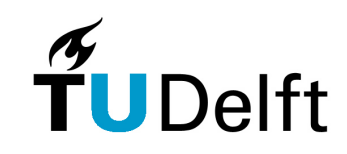